## **4 ÉTAPES POUR SE CONNECTER À L'ENT AVEC EDUCONNECT**

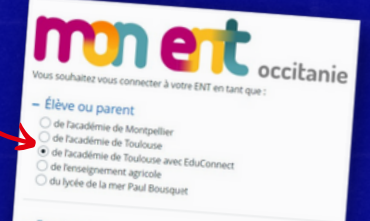

**A la rentrée, je choisis de me connecter avec EduConnect!**

## **Je suis connecté.e à mon ENT!**

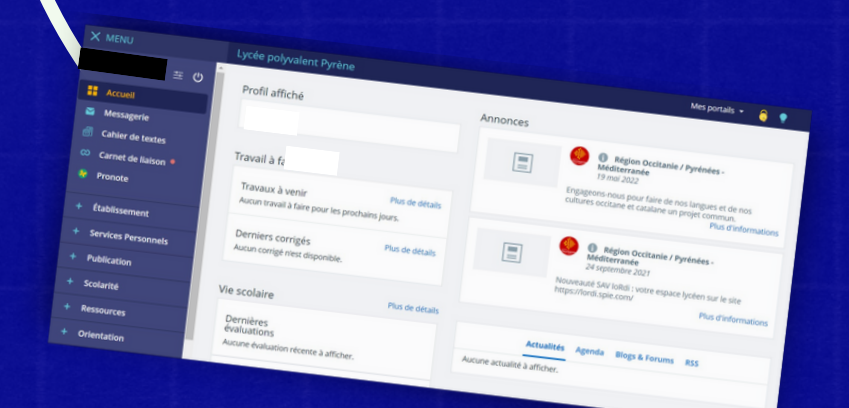

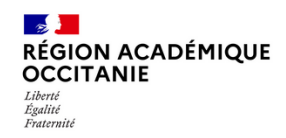

Direction de région académique<br>du numérique pour l'éducation

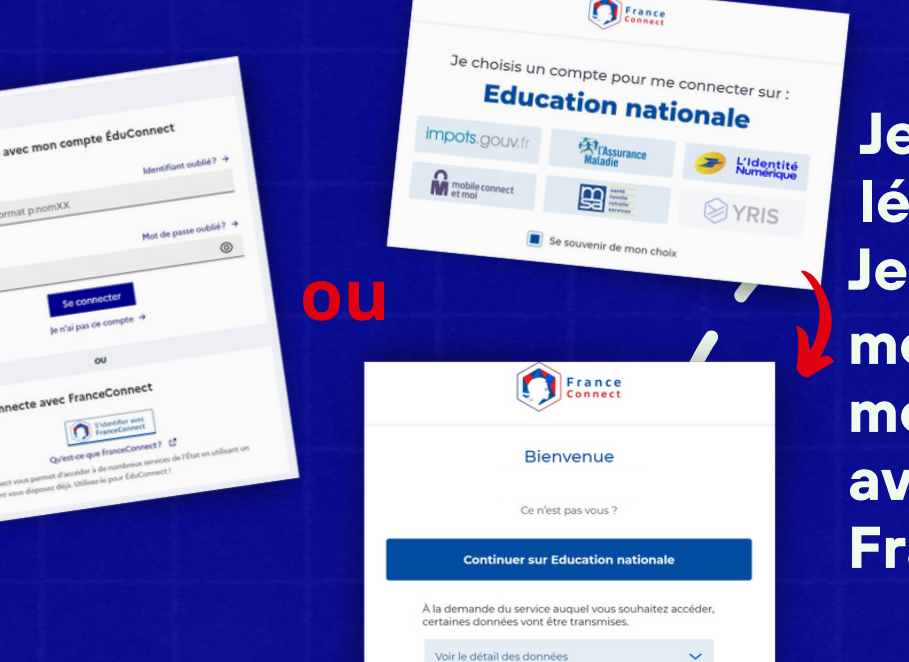

**Je suis résponsable légal? Je peux creer mon compte ou me connecter avec FranceConnect**

## **EduConnect transmis par le l**y**cee !**

**Je me connecte avec mes identifiants Je suis élève ?**

**Boolege** 

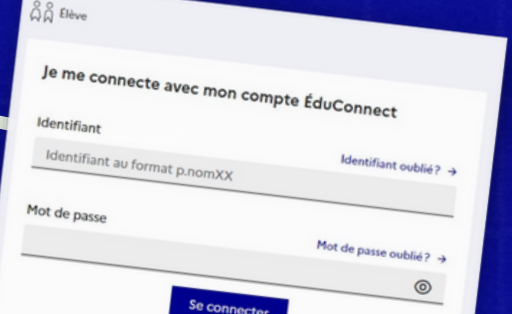